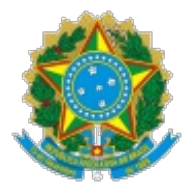

# Ministério da Saúde Secretaria de Vigilância em Saúde Departamento de Doenças de Condições Crônicas e Infecções Sexualmente Transmissíveis Coordenação-Geral de Vigilância das Infecções Sexualmente Transmissíveis

OFÍCIO CIRCULAR Nº 15/2021/CGIST/.DCCI/SVS/MS

Brasília, 14 de junho de 2021.

Às Coordenações Estaduais e Municipais de HIV/Aids

# **Assunto: Novo fluxo para solicitação de acesso ao Sistema LAUDO.**

Prezados(as) Senhores(as),

1. O Departamento de Doenças de Condições Crônicas e Infecções Sexualmente Transmissíveis – DCCI/SVS/MS, desenvolveu uma nova ferramenta on-line para automatizar o processo de solicitação e cadastro de profissionais para acesso ao sistema LAUDO. Este sistema tem o objetivo de oferecer maior agilidade para o serviço prestado aos profissionais que solicitam exames no contexto de serviços de saúde pública que atendem pessoas vivendo com HIV (PVHIV). A diminuição de etapas no processo irá reduzir o tempo de resposta, a perda de informações, circulação de informações confidenciais por meios nãoseguros e minimizar o erro humano. A proposta também inclui a participação das Coordenações Estaduais e Municipais no fluxo, permitindo maior conhecimento e gerenciamento da sua rede, além de instituir corresponsabilidade entre as esferas governamentais no que tange o acesso de informações de pacientes e proporcionar maior segurança para todos.

2. Dessa forma, a solicitação de acesso ao sistema LAUDO será feita pelo preenchimento do formulário de solicitação on-line, que estará hospedado na página inicial do sistema - <https://laudo.aids.gov.br> - e posterior análise e aprovação do cadastro pela Coordenação Estadual ou Municipal através do sistema LABGERENCIAL, conforme os fluxos que venham a ser estabelecidos localmente.

3. Considerando a necessidade de articulação entre estados e municípios para a definição dos fluxos locais de aprovação de pedidos, além da necessidade de solicitação de acesso ao LABGERENCIAL por parte daqueles que ainda não possuem acesso ao sistema, o DCCI/SVS/MS informa que continuará realizando a aprovação das solicitações enviadas durante 30 dias após a publicação desse comunicado. Após esse período, os estados ficam

automaticamente responsáveis por esse fluxo.

4. Segue, em anexo, documento com as instruções detalhadas sobre solicitação de acesso para os sistemas LAUDO e LABGERENCIAL.

Atenciosamente,

## GERSON FERNANDO MENDES PEREIRA Diretor

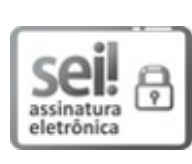

Documento assinado eletronicamente por **Gerson Fernando Mendes Pereira**, **Diretor(a) do Departamento de Doenças de Condições Crônicas e Infecções Sexualmente Transmissíveis**, em 14/06/2021, às 17:16, conforme horário oficial de Brasília, com fundamento no art. 6º, § 1º, do [Decreto](file:///deploy/appsei/sei/temp/ http://pesquisa.in.gov.br/imprensa/jsp/visualiza/index.jsp?data=03/04/2017&jornal=1&pagina=78&totalArquivos=132) nº 8.539, de 8 de outubro de 2015; e art. 8º, da Portaria nº 900 de 31 de Março de 2017.

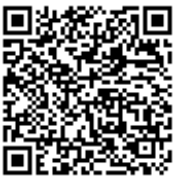

A autenticidade deste documento pode ser conferida no site [http://sei.saude.gov.br/sei/controlador\\_externo.php?](http://sei.saude.gov.br/sei/controlador_externo.php?acao=documento_conferir&id_orgao_acesso_externo=0) acao=documento\_conferir&id\_orgao\_acesso\_externo=0, informando o código verificador **0021058986** e o código CRC **CF0A42C9**.

**Referência:** Processo nº 25000.088880/2021-00 SEI nº 0021058986

Coordenação-Geral de Vigilância das Infecções Sexualmente Transmissíveis - CGIST SRTVN 701 Bloco D - Bairro Asa Norte, Brasília/DF, CEP 70719040 Site - http://www.aids.gov.br/

#### **ANEXO**

## **1- Instruções para solicitação de acesso ao sistema LAUDO (médicos e enfermeiros da rede de assistência):**

- 1.1. O profissional de saúde deverá acessar a página inicial do sistema LAUDO (https://laudo.aids.gov.br), clicar no link "Acesse aqui para o formulário de solicitação online" e informar os dados solicitados: nome completo, CPF, RG, matrícula, e-mail, telefone, tipo de profissional (médico ou enfermeiro), UF e nº do Conselho e o nome da instituição pública a qual ele é vinculado. Deverão ser anexados neste momento os arquivos: RG, CPF, identidade profissional e o Termo de Responsabilidade (formato PDF, JPG ou JPEG), declarar se leu e está de acordo com os termos e clicar no botão "salvar".
- 1.2. Caso o profissional não encontre sua instituição na lista exibida pelo sistema, ele deverá solicitar previamente o cadastro dela ao laboratório executor de carga viral/CD4, que irá solicitar o cadastro ao DCCI/SVS/MS. Para cadastrar a instituição é necessário encaminhar os seguintes dados: nome, endereço, telefone com DDD, CEP, cidade, UF, CNPJ e CNES. O usuário deverá aguardar até que a instituição seja cadastrada para solicitar acesso ao sistema LAUDO.
- 1.3. A análise e aprovação do pedido de acesso ao sistema LAUDO será realizada pela **Coordenação Estadual ou Municipal**, através do sistema LABGERENCIAL. Ao final do processo de avaliação/aprovação, o profissional requerente receberá por e-mail a senha de acesso, caso sua solicitação seja aprovada, ou uma mensagem informando o motivo da recusa do pedido, caso seja negado pela Coordenação.
- 1.4. Em caso de dúvidas ou problemas durante o preenchimento do formulário de solicitação on-line, o profissional poderá solicitar auxílio ao SAC do sistema através do telefone 08000- 612439 ou e-mail laudo@aids.gov.br.

### **2. Instruções para uso e solicitação de acesso ao sistema LABGERENCIAL (coordenações):**

- 2.1. A análise e aprovação do pedido de acesso ao sistema LAUDO será realizada pela **Coordenação Estadual ou Municipal**, através do sistema LABGERENCIAL – menu "LAUDO". Nesse menu ela poderá consultar solicitações pendentes, aprovar ou não os pedidos e retirar acessos já existentes, caso seja necessário. Dessa forma, a gestão estadual/municipal terá o controle de todo o processo, além da maior autonomia sobre a organização do acesso de seus serviços de saúde e acesso à informação em tempo real.
- 2.2. A Coordenação Estadual enxergará todos os pedidos das instituições solicitantes do estado no LABGERENCIAL. A Coordenação Municipal enxergará todos os pedidos do seu município. Ficará a critério de cada estado definir como será feita a avaliação e aprovação dos pedidos – de maneira descentralizada ou não (estado ou município) – e comunicar seus municípios, instituições solicitantes e profissionais de saúde sobre o fluxo de pedidos dentro do estado.
- 2.3. Caso o estado não tenha acesso ao LABGERENCIAL, este deverá ser solicitado ao DCCI/SVS/MS através do preenchimento e envio do Termo de Responsabilidade (https://labgerencial.aids.gov.br/termo\_de\_responsabilidade\_labgerencial.doc)" assinado pelo (a) profissional requerente e pelo(a) coordenador(a) estadual para o e-mail:

labgerencial@aids.gov.br. Após aprovação do pedido, o profissional requerente receberá por e-mail a senha de acesso. Lembrando que somente os Coordenadores Estaduais podem autorizar outros profissionais que também atuam na esfera da gestão do estado a acessar o LABGERENCIAL.

- 2.4. Caso o município não tenha acesso ao LABGERENCIAL, este deverá ser solicitado ao estado, que agora terá permissão dentro do LABGERENCIAL para dar acesso aos seus municípios. Da mesma forma, a Coordenação Municipal deverá preencher e enviar para a Coordenação Estadual o Termo de Responsabilidade (https://labgerencial.aids.gov.br/termo\_de\_responsabilidade\_labgerencial.doc)" assinado pelo (a) profissional requerente e pelo(a) coordenador(a) municipal. Após aprovação do pedido, o profissional requerente receberá por e-mail a senha de acesso.
- 2.5. A coordenação também terá acesso a um relatório com todos os profissionais e instituições com acesso no seu estado/município para o gerenciamento das solicitações e da abrangência do uso do sistemas LABGERENCIAL e/ou LAUDO no seu território.